# ชมชนไปต่อได้ถ้า คนในชุมชน มีความหวัง และช่วยเหลือกัน

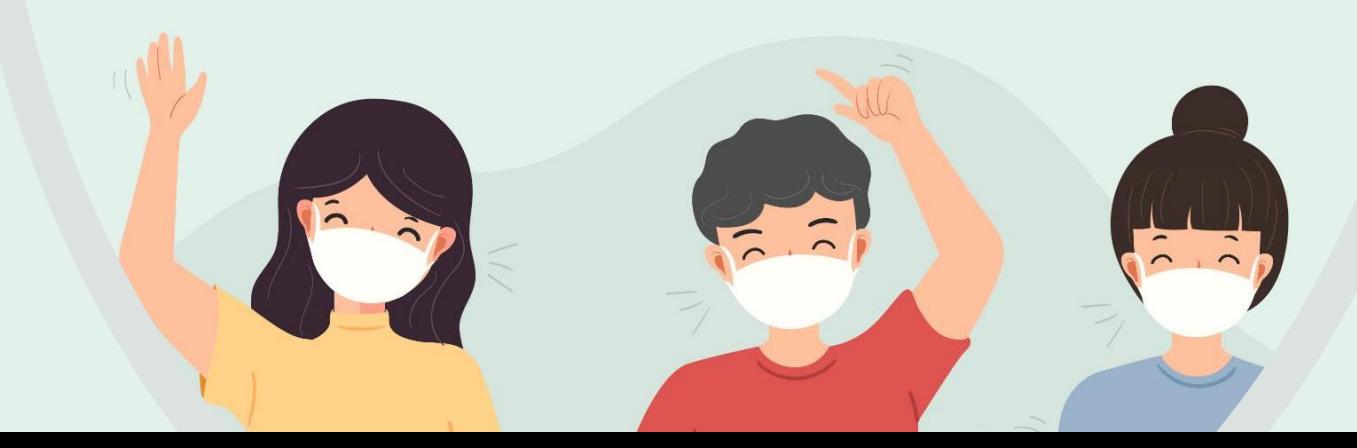

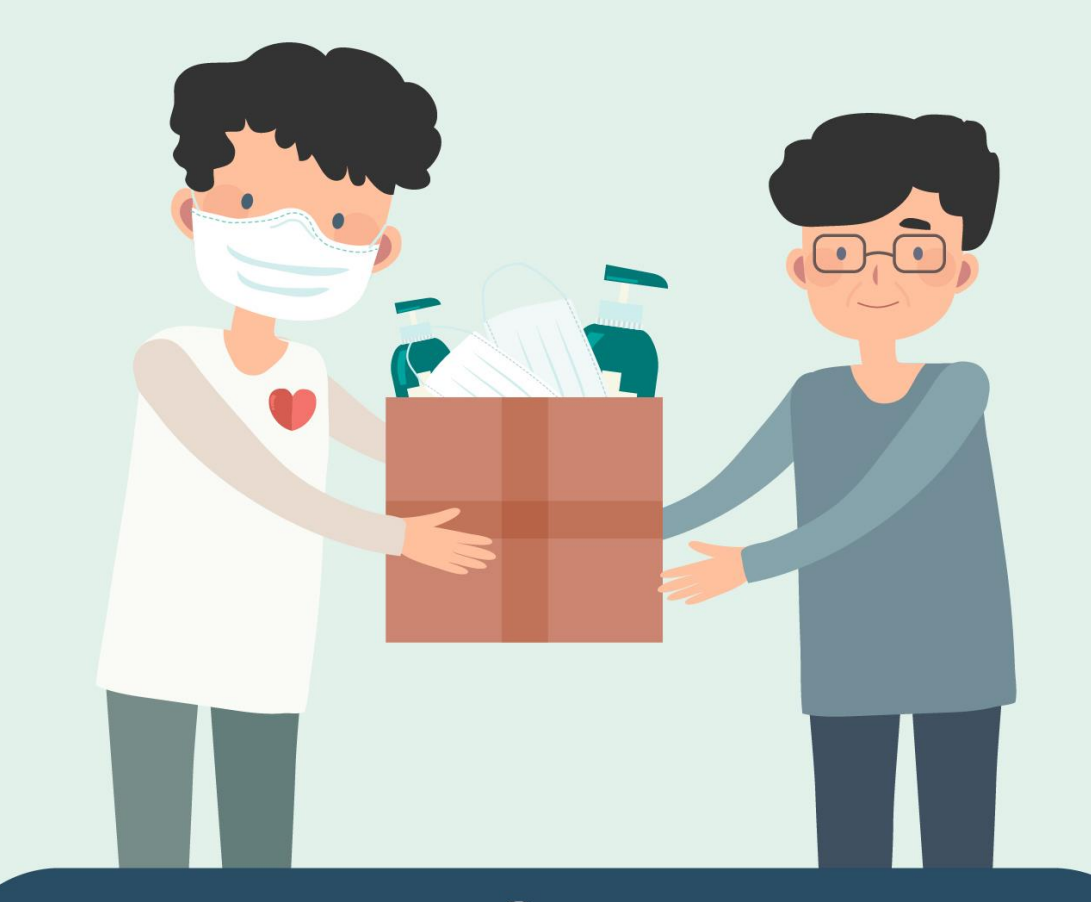

1. คนในชุมชน ช่วยเหลือกันซึ่งกันและกัน ้จนกลับมาใช้ชีวิตได้ตามปกติ

## ผู้นำชุมชน อสม. เจ้าหน้าที่ ช่วยกัน ปรับบริการให้เป็นแบบ New Normal ้ ในสถานบริการ เช่น คลินิก ตลาดสด ้ร้านค้า ร้านเสริมสวย ฯลฯ เพื่อให้เปิดบริการได้ตามปกติ

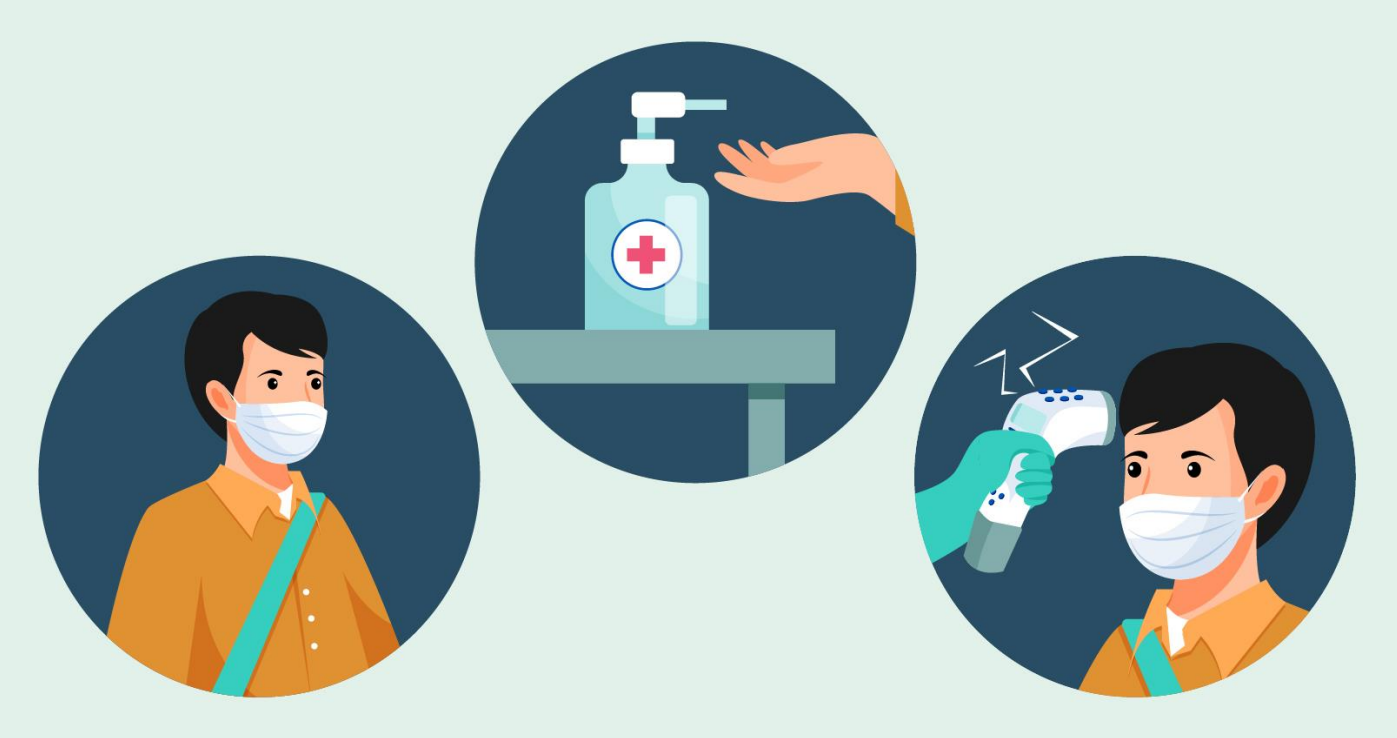

## ผู้นำชุมชน อสม. เจ้าหน้าที่ ปรับรูปแบบการให้บริการภาครัฐ เป็นแบบออนไลน์ หรือ ตั้งจุดบริการในชุมชน

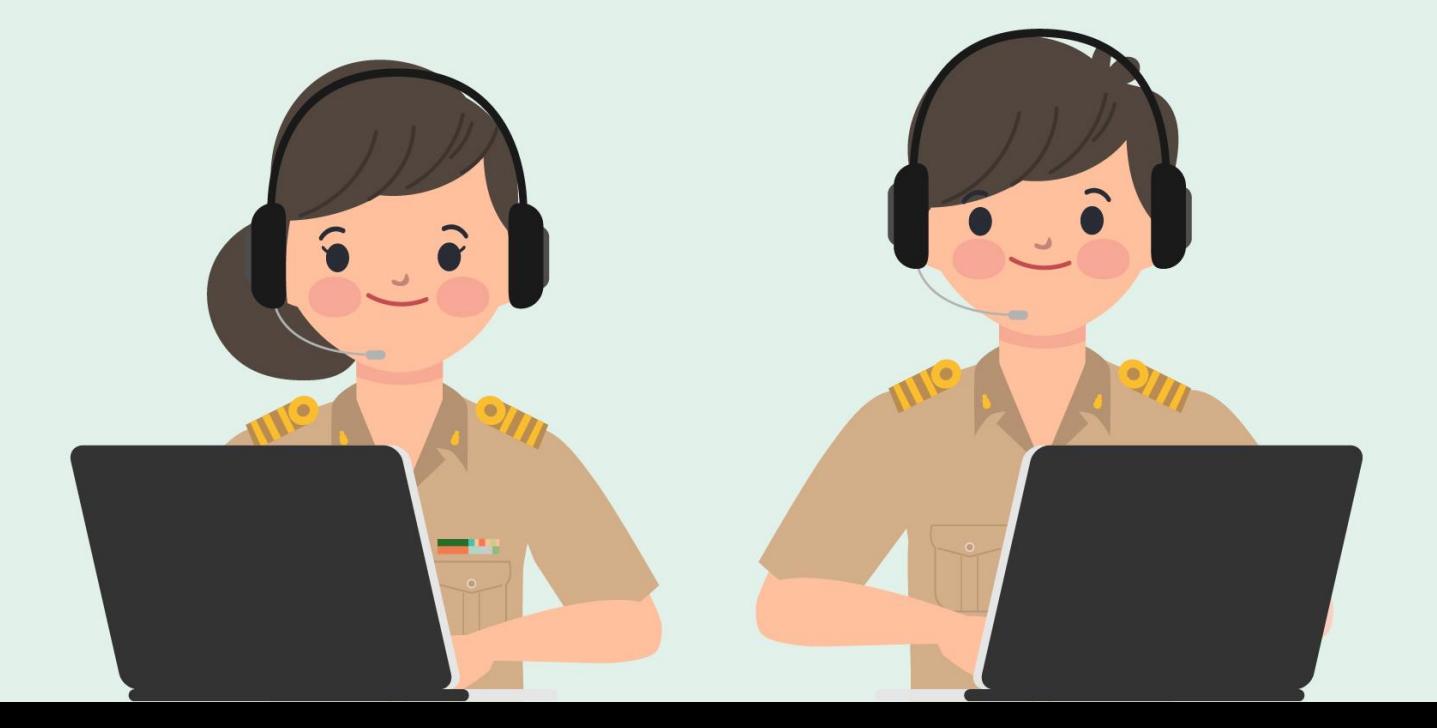

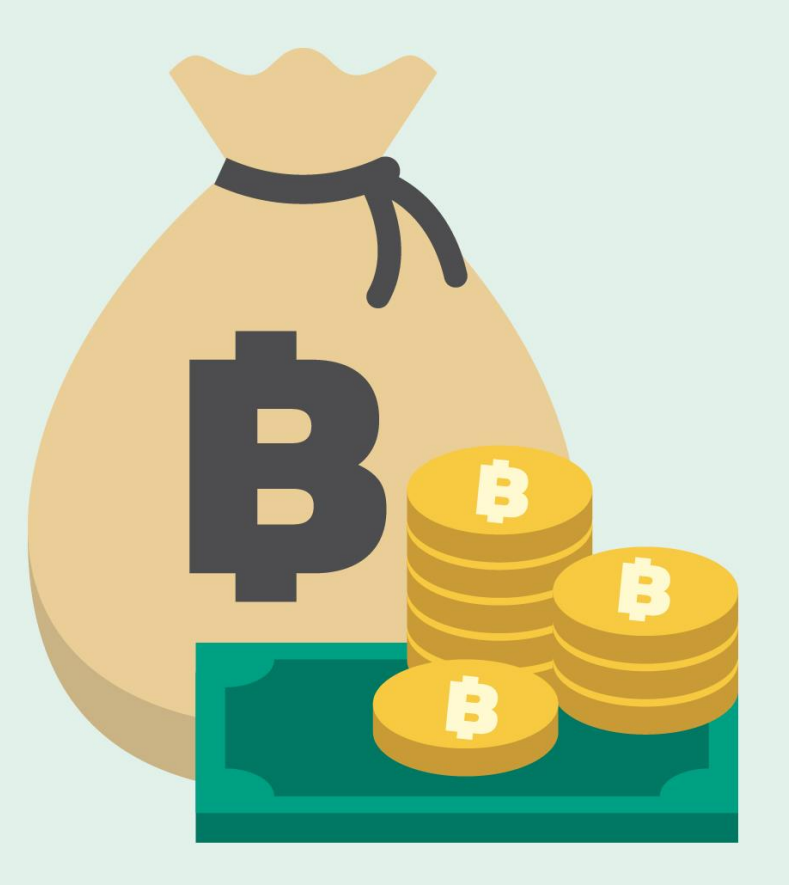

# ี่ 2. จัดสวัสดิการ/ออกมาตรการ ช่วยเหลือคนในชุมชนที่ได้รับผลกระทบ

### ผู้นำชุมชน จ**ัดทำทะเบียน** ผู้ที่ได้รับผลกระทบจากโควิด-19 เพื่อให้การดูแลช่วยเหลือและติดตาม

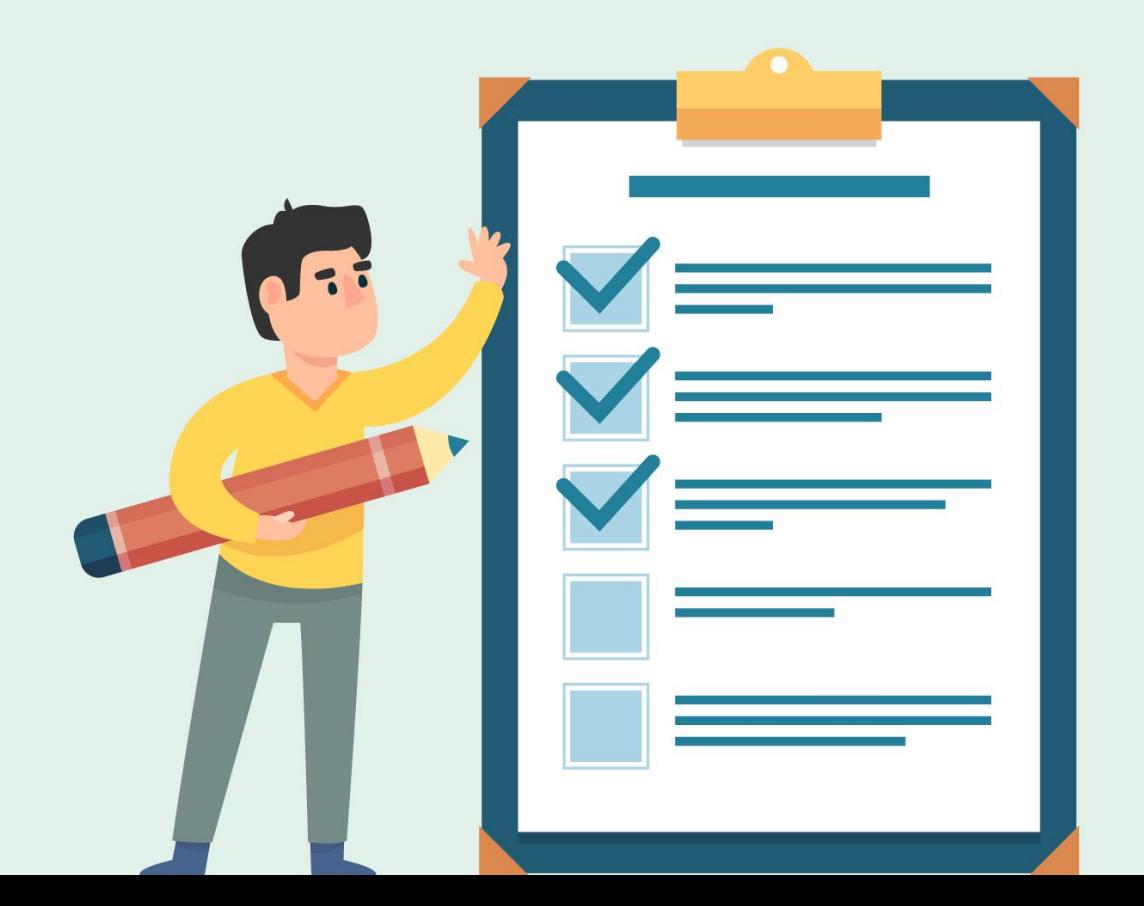

ผู้นำชุมชนและคนในชุมชน ร่วมกันจ**ัดสวัสดิการ** ให้แก่ผู้ที่ได้รับผลกระทบ เช่น ตู้ปันสุข ถุงยังชีพ อาหารพรี รวมทั้งประสานเจ้าของกิจการ เพื่อลดค่าเช่าที่หรือที่พักอาศัย

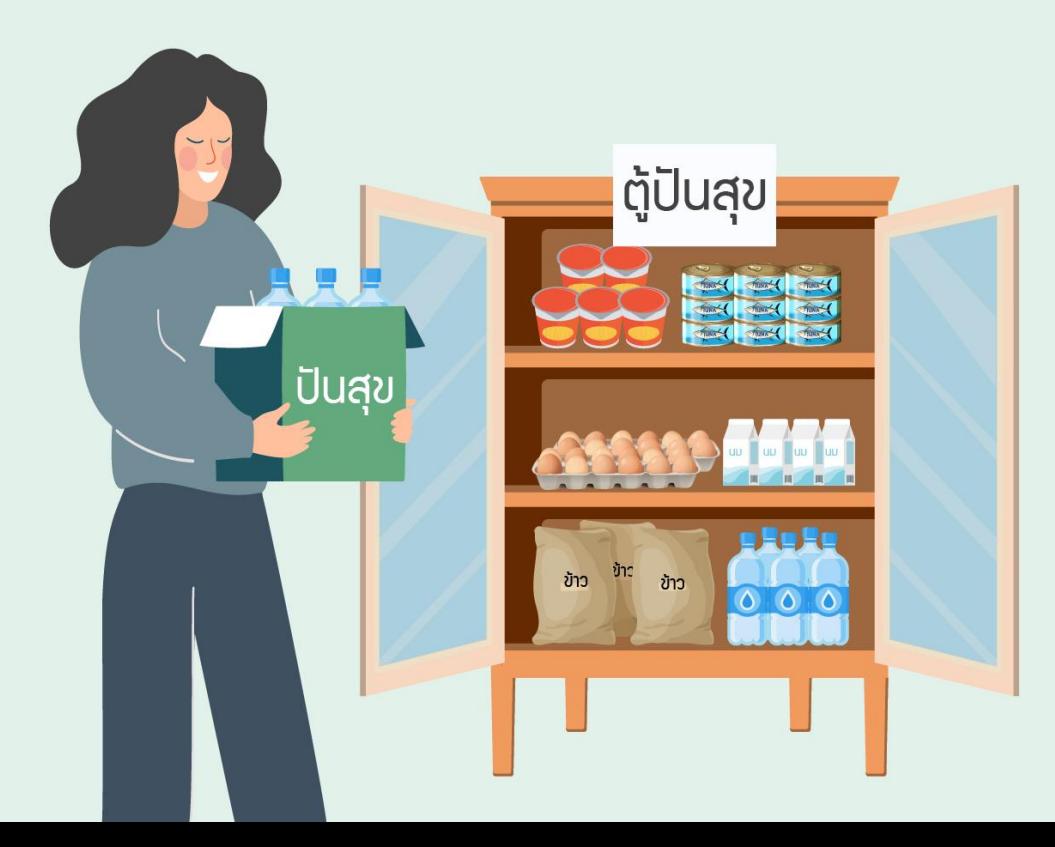

ประชาสัมพันธ์มาตรการช่วยเหลือ/ บรรเทาผลกระทบให้แก่คนในชมชน และเปิดช่องทางรับฟังปัญหา/ช่วยเหลือ เช่น ไลน์ ตู้คลายทุกข์ สายด่วนให้ความช่วยเหลือ ฯลฯ

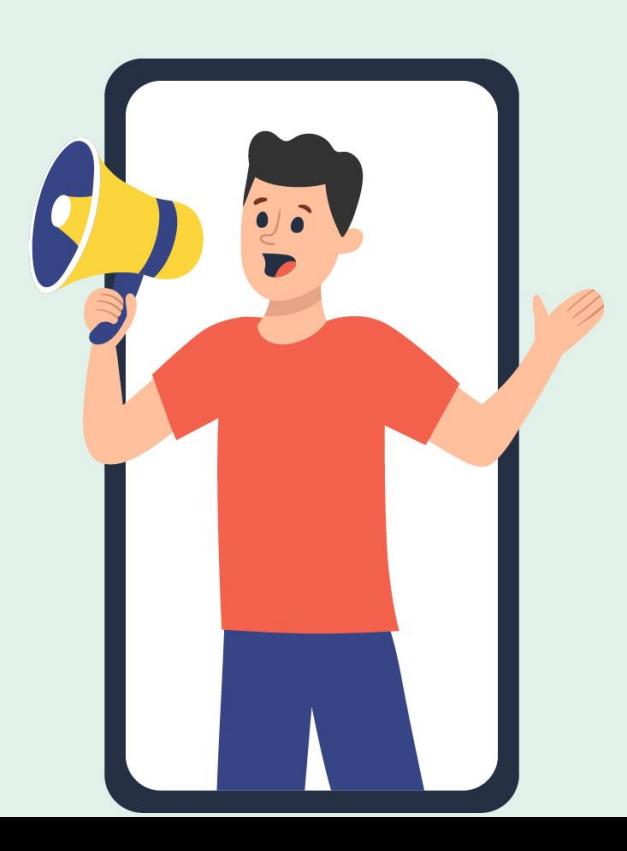

ออกมาตรการสดดอกเบี้ย/พักชำระหนี้ แก่สมาชิกกองทุนหมู่บ้าน รวมทั้งส**่งเสริม** ให้คนในชุมชนรวมกลุ่มสร้างอาชีพ และหาช่องทางจัดจำหน่ายเพื่อสร้างรายได้

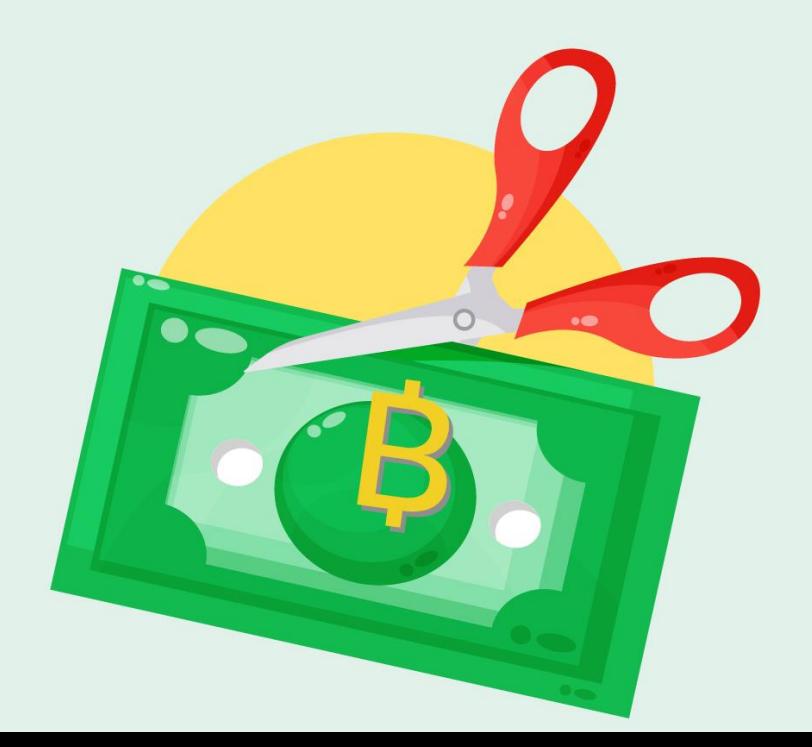

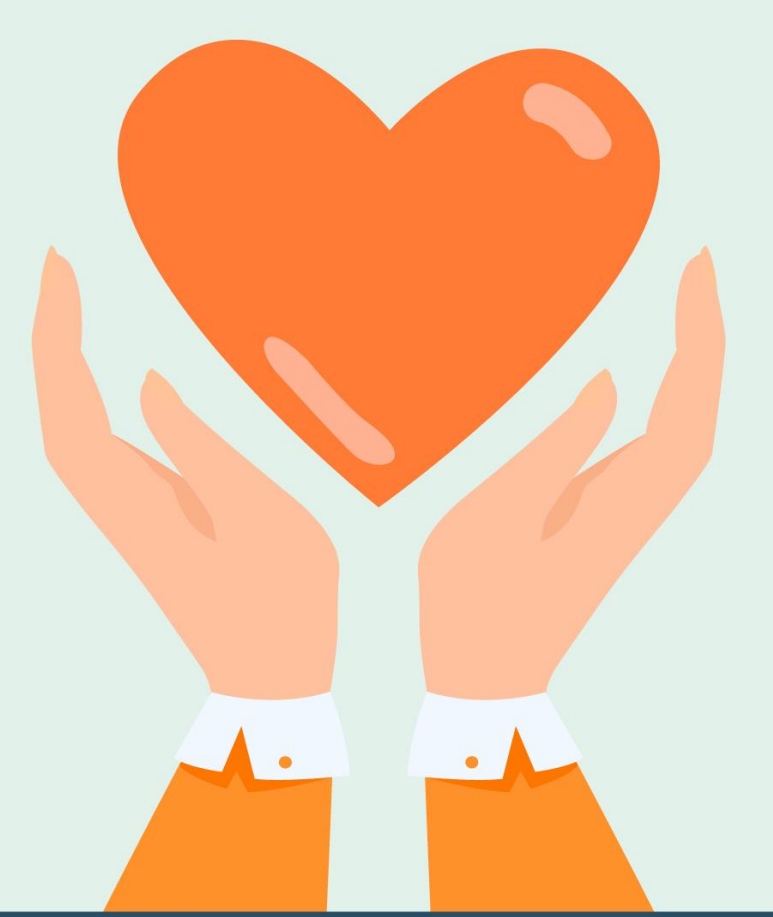

3. สนับสนุนให้มีกิจกรรมสร้างขวัญ ้และกำลังใจให้แก่คนในชุมชน

#### ้ผู้นำชุมชน อสม. เจ้าหน้าที่ เสริมสร้างความเข้มแข็งทางใจ (RQ) ให้กับคนในชุมชน ผ่านหอกระจายข่าว, วิทยุชมชน, ไลน์กลุ่มหมู่บ้าน ฯลฯ

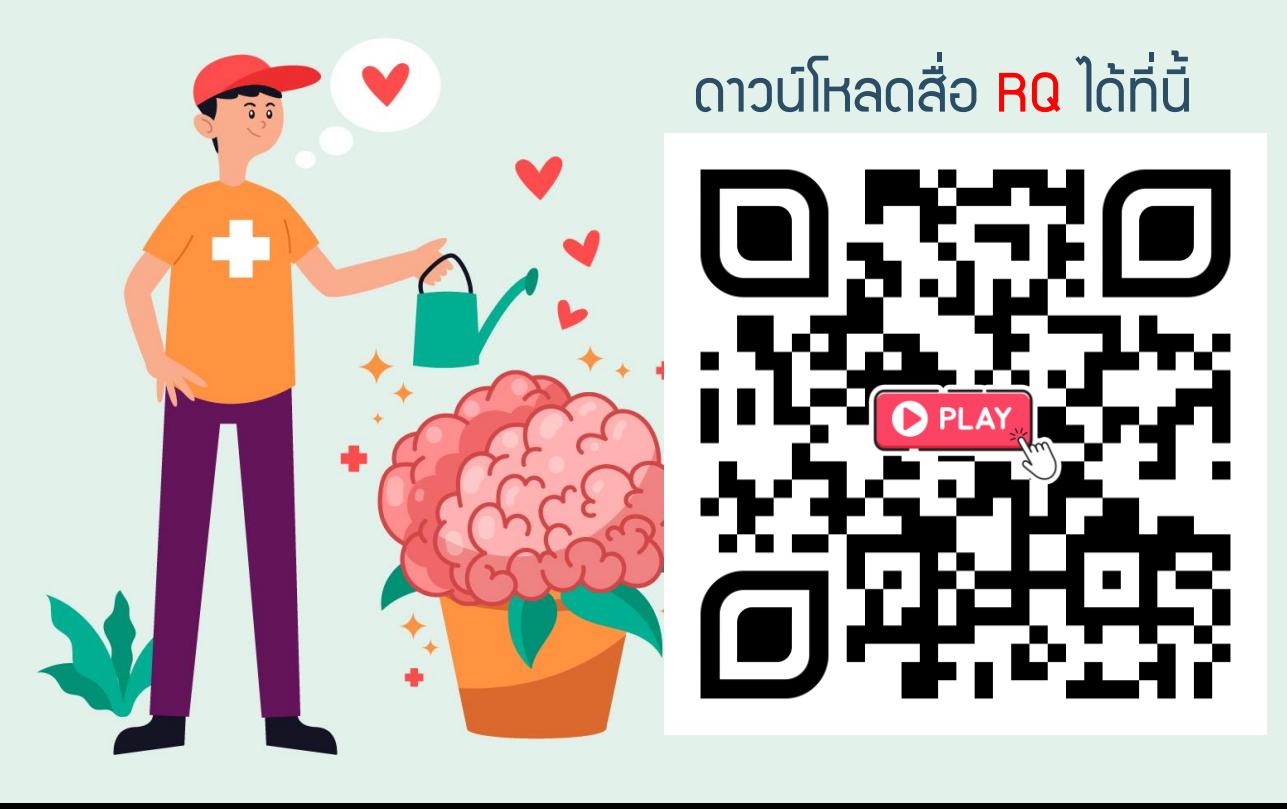

ผู้นำชุมชน อสม. เจ้าหน้าที่ ออกเยี่ยมบ้าน ให้กำลังใจ/ดูแลจิตใจคนในชุมชน และสนับสนุนให้คนในชุมชนสร้างขวัญ และกำลังใจซึ่งกันและกัน

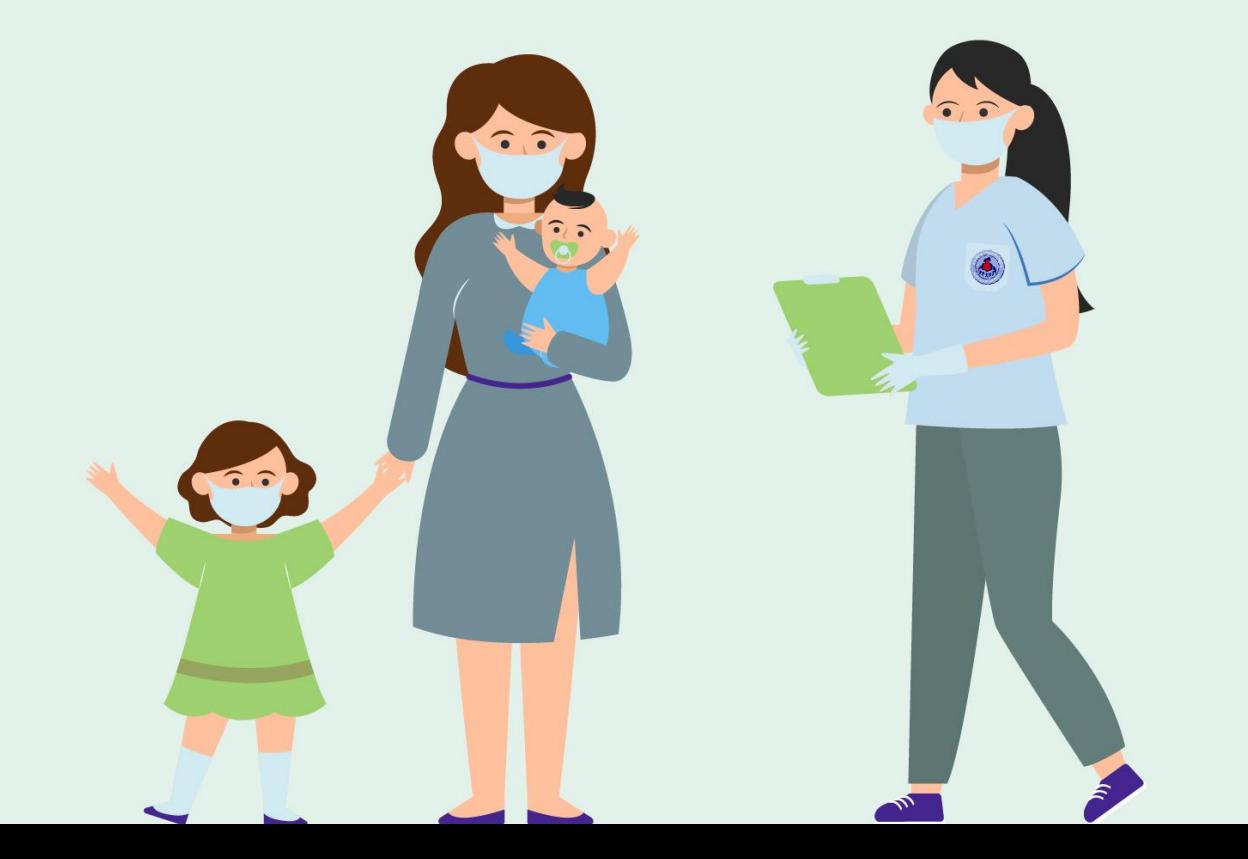